## Regular Class - Overall Standings

Generated on: Sun May 22 12:42:08 2022 v.354

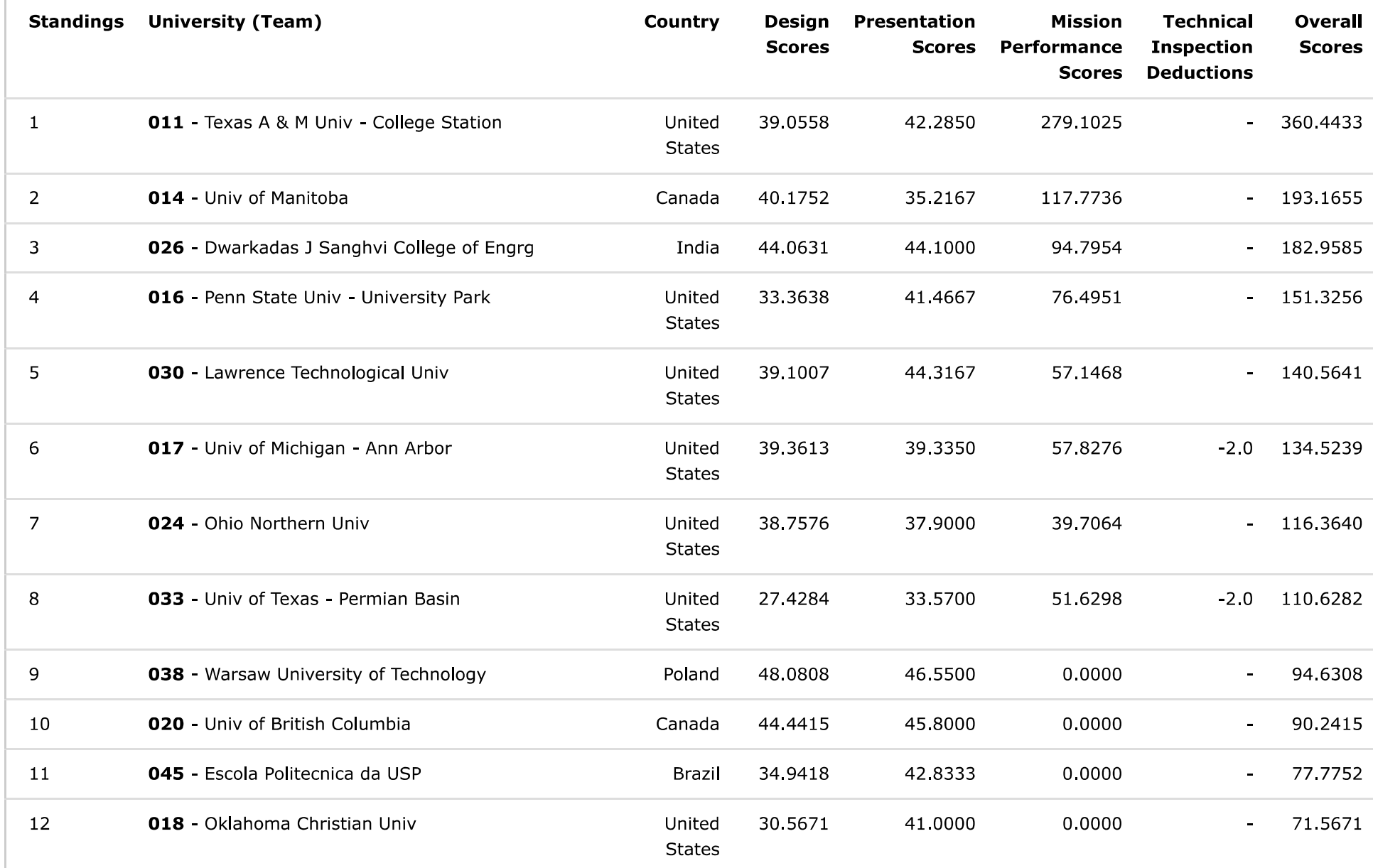

SAE-STAR Admin

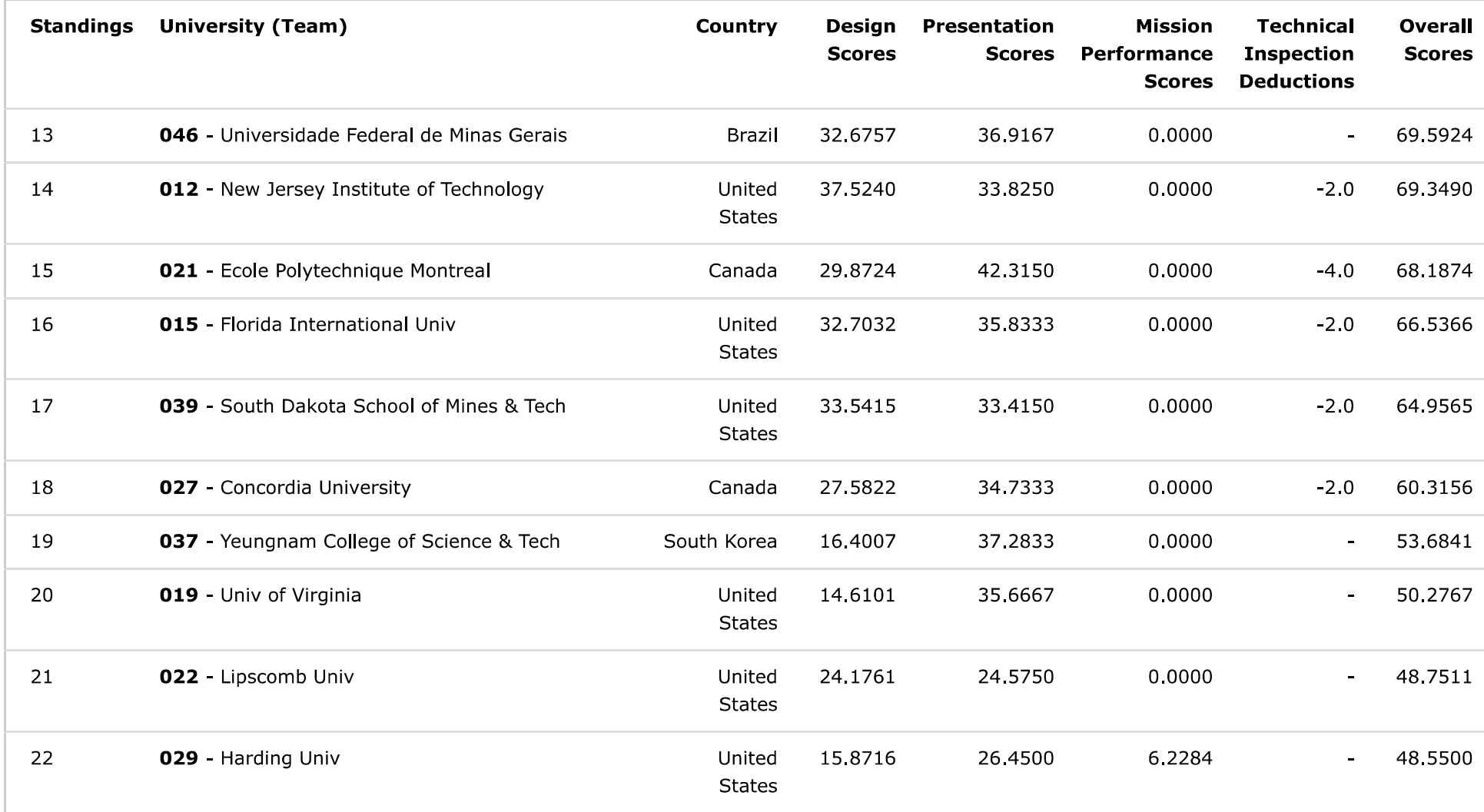

 $*$  N/R = Not Ranked

## Regular Class - Mission Performance Standings

Generated on: Sun May 22 11:58:56 2022 v.351

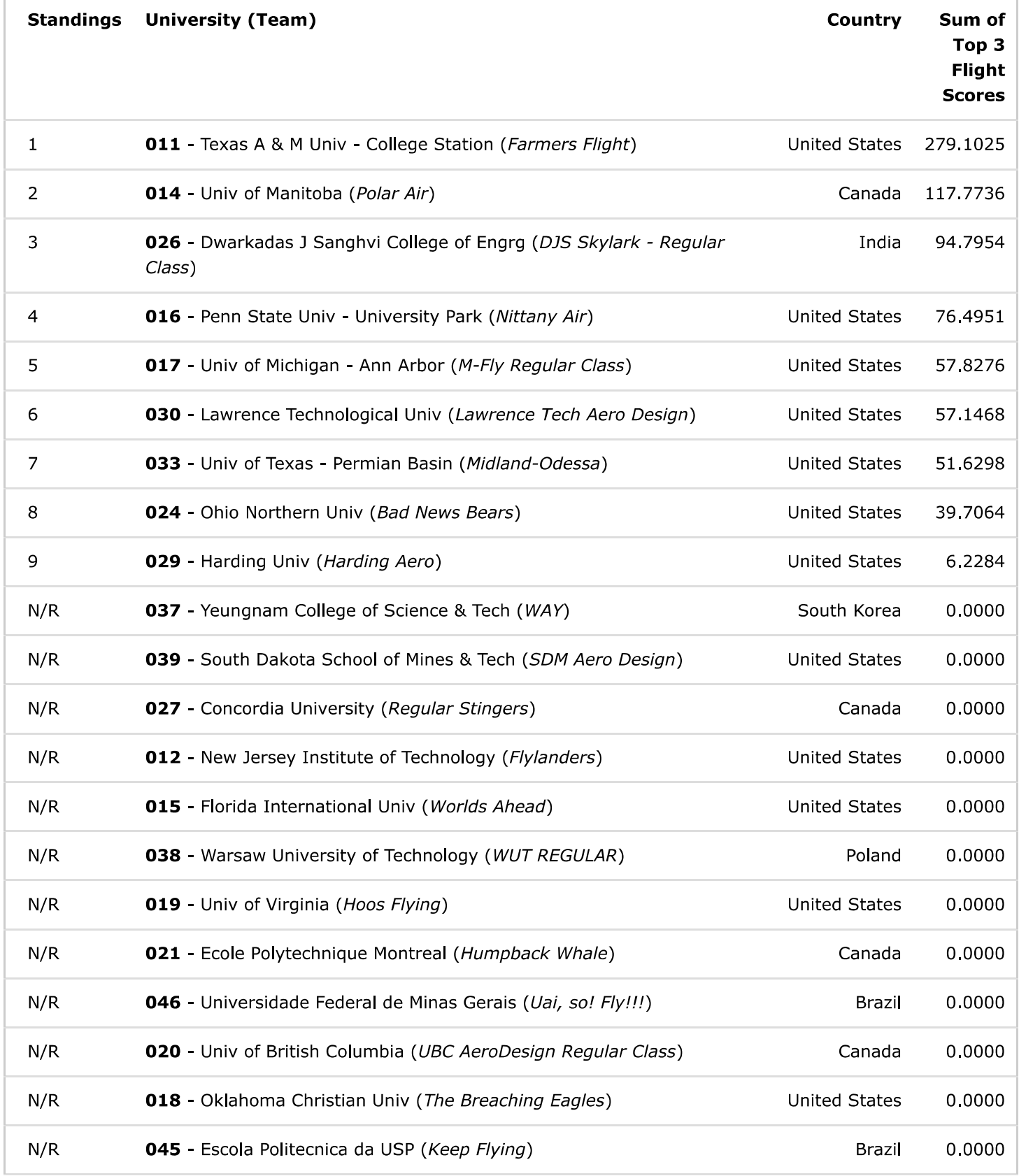

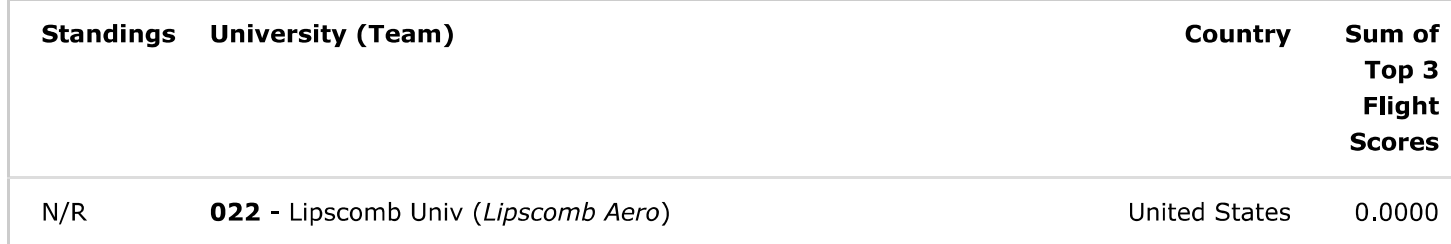

 $*$  N/R = Not Ranked

## Regular Class - Design Report Standings

Generated on: Sat May 21 04:27:56 2022 v.328

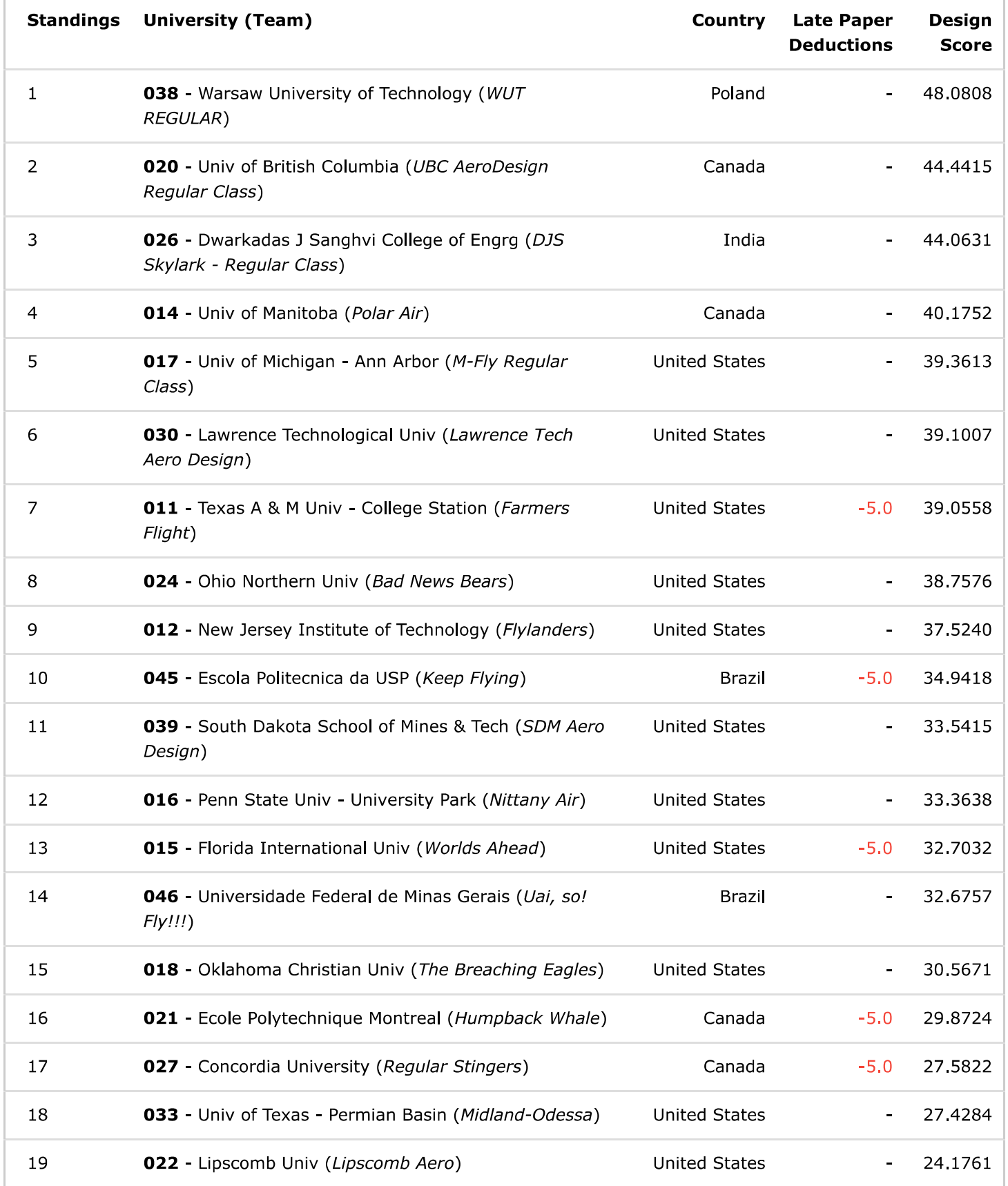

https://saestars.com/post.html?fileID=IVVgaxiEagGQhG2AuVNO9behl6SLiOOzFbLtwEUUXDYEUaYuvjDNRUQNBGAO2I7Z

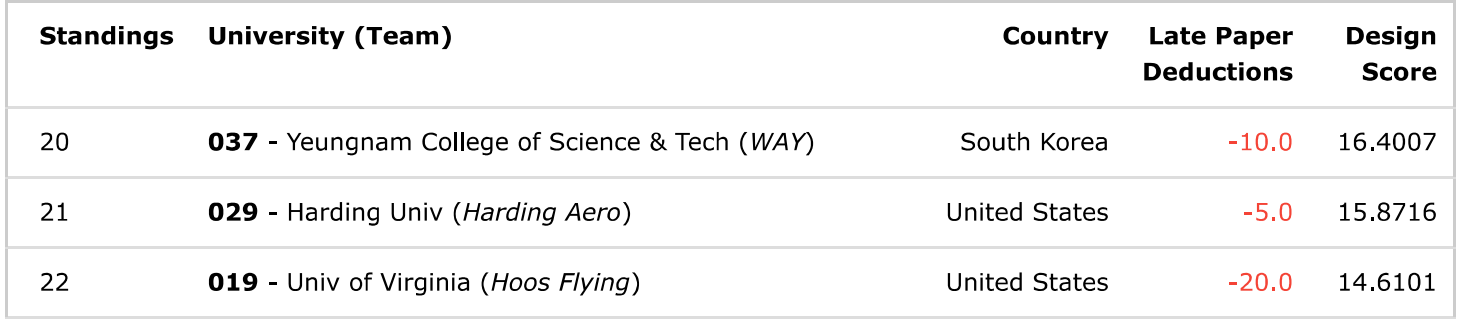

 $*$  N/R = Not Ranked

## Regular Class - Techinical Presentation Standings

Generated on: Sat May 21 04:42:06 2022 v.331

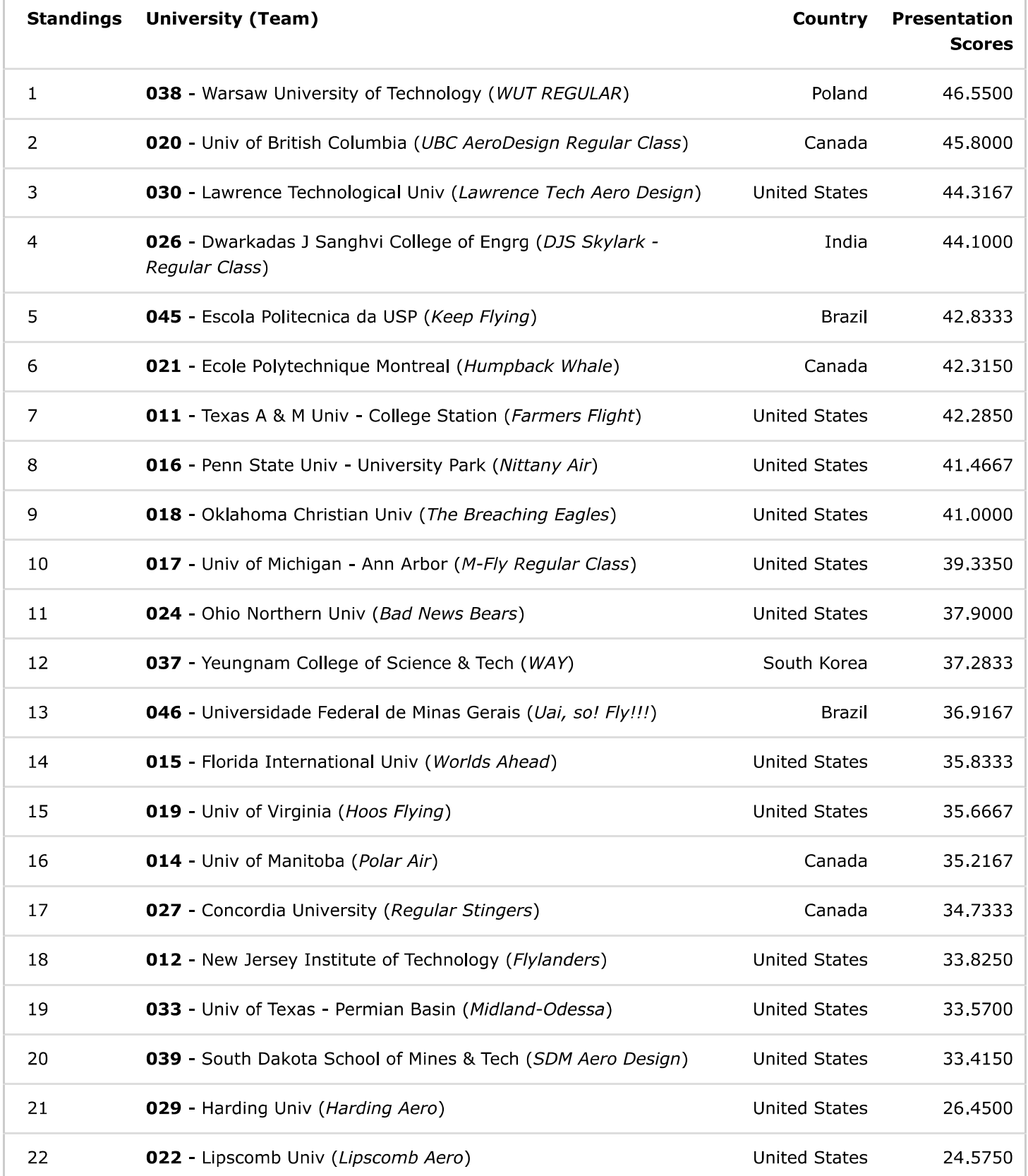

5/23/22, 7:39 AM

 $*$  N/R = Not Ranked

SAE-STAR Admin